# December 2002 CiderPress

http://www.lamug.com

News from the Lewiston-Auburn Macintosh Users Group

# TYPESTYLER to make presentation at Dec. 4th LA MUG Meeting

- 1 Typestyler Presentation
- 2 Upcoming Meetings
- 3 LA MUG Holiday Party
- 4 AppleWorks Classes
- 5 Illustrator 10 Review
- 6 Quickies

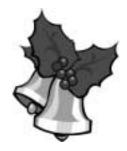

LA
MUG
Holiday
Party
at
Dec. 4<sup>th</sup>
Meeting

**LA MUG's** December monthly meeting will feature a presentation by David Stillman, Director of Operations of Strider Software, makers of the popular text manipulation program "TypeStyler III."

Strider Software is the original developers of TypeStyler, and began shipping TypeStyler 3 in late July of 1999. Broderbund Software published their product for about eight years, but returned the marketing rights to Strider in 1996.

An extremely sophisticated program, TypeStyler 3 is also exceptionally simple and intuitive. Previous versions of TypeStyler have been enthusiastically received by professional designers. And as much now as it was then, TypeStyler 3's extensive functionality, combined with ease of use and affordability make it indispensable for professionals and novices alike.

Spectacular results are just a few clicks away, providing virtually instant access to type distortion, path editing, shadows, texture fills, and more! Although the suggested retail price is \$195, special **LA MUG** pricing will be only \$99.95.

The original TypeStyler drew wide acclaim for its power, friendliness and ease of use, those who liked the original TypeStyler are going to love TypeStyler 3.

TypeStyler 3 was developed by Ken Stillman, greatly extending the type manipulation technology he pioneered with PosterMaker, PosterMaker Plus, and TypeStyler. Strider Software, founded in 1985 and based in Sturgeon Bay, Wisconsin, is dedicated to developing world-class design software that is powerful, effective, satisfying, and easy to use.

David Stillman is the Director of Operations of Strider Software for Strider Software and product manager of TypeStyler. David joined his brother Ken, the developer of TypeStyler, about 6 years ago to help bring TypeStyler back to life. David runs the business end of Strider taking care of the day to day operations as well as marketing and distribution.

# **TypeStyler**

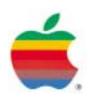

Apple
is coming!
See page 4

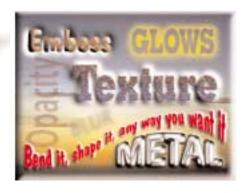

#### **Officers**

Ron Cormier President rdcorms@adelphia.net 784-2697

Mark Davin Vice President- Treasurer dvn@pivot.net 627-7591

Skip Lalemand Software Liaison karl@designsbyskip.com

784-0098

David Bergeron Webmaster davnic@adelphia.net

784-0513

Mike Baita AppleWorks Sig gabaita@adelphia.net 783-8724

Peter Robinson Technical Advisor probinson@auburnschl.edu

Chip Gustavson
Membership Director
chipgust@aol.com

Denise Scammon
Marketing
sammeyeamm@exploremaine.com
783-5203

Gary Dow Newsletter Editor editor@uncleandys.com 783-7039

One year's membership in LAMUG is \$20 per person. Other family members... a spouse, son or daughter... may attend the meetings, as long as facilities can accommodate us, but only one person gets the newsletter.

Checks should be made out to LAMUG and sent to:

Chip Gustavson Membership Director 7 Riverview Terrace Greene, ME 04236

## **Upcoming Meetings**

## December 2002

#### LA MUG Meeting Wednesday, December 4th

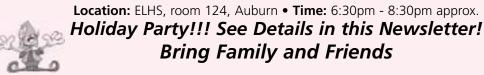

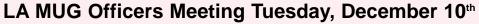

**Location:** Designs by Skip, 41 Chestnut Street. Lewiston • **Time:** 6:30pm - 7:30pm approx. All LAMUG members welcome to attend. We'd like your input!

## January 2003

#### LA MUG Meeting Wednesday, January 8th

**Location:** ELHS, room 124, Auburn • Time: 6:30pm - 8:30pm approx.

#### LA MUG Officers Meeting Tuesday, January 14th

**Location:** Designs by Skip, 41 Chestnut Street. Lewiston • **Time:** 6:30pm - 7:30pm approx.

All LAMUG members welcome to attend. We'd like your input!

## February 2003

#### LA MUG Meeting Wednesday, February 5th

Location: ELHS, room 124, Auburn • Time: 6:30pm - 8:30pm approx.

#### LA MUG Officers Meeting Tuesday, February 11th

**Location:** Designs by Skip, 41 Chestnut Street. Lewiston • **Time:** 6:30pm - 7:30pm approx.

All LAMUG members welcome to attend. We'd like your input!

#### To submit articles please

e-mail them as text files to

editor@uncleandys.com

by the first of every month.

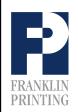

Routes 2 & 4 Farmington, ME 04938 Tel: 207-778-4801 Fax: 207-778-2969

info@franklinprinting.com

#### **LA MUG Clothing**

Stop by and see Skip Lalemand at his office to view some of the new LAMUG clothing or check it out at the LAMUG website.

Skip will be bringing samples with him to the monthly meetings.

#### Send us your Story

- Have you learned anything that would be helpful for the rest of in the Mac world? Drop us an email with your information. **Send it to editor@uncleandys.com**
- Have you tried out some new software and can give the members a summary of how it performed? **Send it to editor@uncleandys.com**
- Have you come across an amusing computer related story or joke? **Send it to editor@uncleandys.com**

### LAMUG Holiday Party Dec. 4<sup>th</sup>

In addition to our special guest speaker, the December meeting of LAMUG will be our annual Holiday Party.

LAMUG will provide finger rolls and beverages however, members are encouraged to bring a plate of their favorite party goodies.

As usual, there will be special prizes and gifts to give away.

Also, anyone wanting to partici-

pate in a Chinese Auction, please bring a new wrapped gift of \$10 to \$15 value. Gift ideas include Mac related items, CD'S, computer games or programs, computer accessories, magazine subscription, etc.

The party will be held on December 4<sup>th</sup> at Edward Little High School in Auburn at 6:30pm. Everyone is encouraged to attend and bring loved ones, friends and potential members!

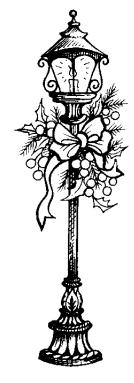

"The two
most common
elements in
the universe
are
hydrogen
and
stupidity."

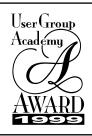

Click here to visit

http://www.user-groups.net

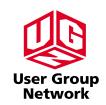

# AppleWorks classes planned WHAT

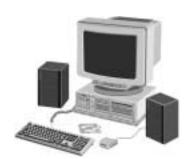

**LA MUG** is offering Free Classes on How to Use AppleWorks software on an iMac computer through Auburn Adult Education

#### WHEN

Thursday, February 13, 2003 at 6 PM; 10 weeks

#### WHERE

Edward Little High School, Harris St, Auburn, Room 124 (Computer Lab)

Textbooks will be available for use during the class. The classes are FREE, however, you must register for the classes through the Auburn Adult Ed office 784-9220. Look for the Spring Course Guide coming out soon for registration dates.

For more information contact **LA MUG** Marketing Director Denise Scammon at sammeyeamm@exploremaine.com or call her at 207-753-0931

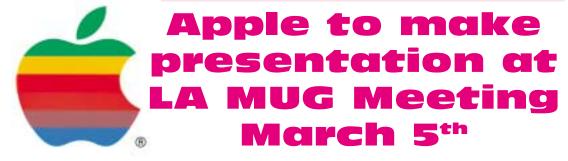

"The fellow who blows his own horn the loudest is probably in the biggest fog."

Skip Lalemand is pleased to announce that Apple Computer has confirmed that they will be at the **LA MUG** meeting being held on Tuesday, March 5th. Apple will fill us in on the latest and greatest in the Mac world including the future of OS X. This meeting will be on the heels of the San Francisco Mac World Exposition so Apple will be able to discuss the most recent changes and announcements. *Put this one on you calendar now!!* 

Got a Computer?

Got Questions?

Get Answers...

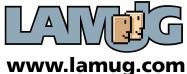

Lewiston/Auburn Macintosh Users Group

## **Illustrator 10 Review**

#### © by Denise Scammon

I was beginning to believe that Illustrator was simply just another graphics program. I even thought it was similar to PhotoShop. Then a friend pointed out to me that Illustrator is an excellent vector drawing program. So, I launched the program for the fifth time, but rather than use clip art on my blank canvas, I chose to draw a picture from scratch. Since this review of Illustrator 10 is a bit overdue, I chose to draw something simple, and decided to draw a tree.

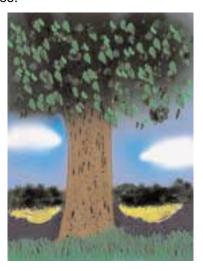

From the first time I used Illustrator,s tools to draw, I was hooked. It has the smoothest pen tool - I can see why it is the industry standard for graphic designers. Since Illustrator is an Adobe product, it works well with other Adobe products, such as PhotoShop and InDesign. As a matter of fact, once I drew my tree in Illustrator, I opened the tree file in PhotoShop and created many layers of color, just to see how the two programs worked together.

But back to the vector drawing in Illustrator. If you've ever drawn a line in any graphics program you know that the line has a little box at each end, which is known as its anchor points. When you draw a curved line, there are control handles extending from the anchor

points, and there are extra anchor points between the two end points. You also have choices in regards to the thickness of your line, its color, whether it's solid or dashed, and so on. When you have created a shape, you can fill it with a color, which can be solid, patterned, textured, gradient, and more.

Illustrator 10 comes with many predefined object shapes such as square, triangle, circle, star, etc. These objects can be altered to suit your needs by using the anchor points and control handles, thickness, color, and fill. Illustrator has a unique tool to modify your colors. Let,s say you are using CMYK colors. That,s cyan, magenta, yellow, and black. In Illustrator you can modify one component, say magenta to 80%, and the other colors are modified automatically in relation to your change. It's a simple to perform task. In the Paint Style window, just hold down the shift key as you drag the slider under the color you want to modify. It's that simple.

Another way you can customize Illustrator is by taking the tool you use the most on the tool palette and creating its own palette. You simply grab the tool with your cursor and drag it away from the tool palette. Now you can let your favorite tool palette float right near your drawing where you can reach it quickly.

Take the time to learn the keyboard shortcuts, rather than going to the tool palette. The software CD came with an easy-to-use instruction book. It also came with a handy reference chart which shows the shortcuts as well as where tools can be found in the palettes. It,s quite handy and helpful.

Oh, I could go on and on. There are so many examples in the Illustrator manual that I want to try on my own computer. Finding the time is the problem....

"If you are willing to admit faults, you have one less fault to admit."

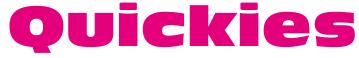

- Governor Angus King is a Mac user!
- Author **Steven King** strongly supports Gov. King's laptop school program.
- LA MUG member Skip Lalemand highly recommends purchasing extended warranty plans for computers. Skip feels they are a very cost effective investment.
- LA MUG member Bob Dyer loves his new "Pen Drive"
- LA MUG member Denise Scammon advises that you can go to www.backflip.com to help you organize your web bookmarks
- Writing in USA Today, Jefferson Graham reports, "When he's not scheduling or watching TV 'toons, [Mike] Lazzo, the programming chief at the Cartoon Network, is downloading music onto his Apple iPod. He calls it the 'most liberating' tool he's used."
- Budding Filmmakers in Maine Equipped with iMacs and iBooks, seventh-graders in Bar Harbor, ME, are writing screenplays, reports Katie Dean for Wired News. At a nearby school, students are working in iMovie on Claymation projects. Their schoolwork is changing as a result of Gov. Angus King's initiative to bring computers to Maine schoolchildren.

## Apple Opens 50th Retail Store in the U.S.

Apple® opened its 49th and 50th retail stores in the U.S. in November, with new store locations in Denver, Colorado and Emeryville, California. The Company now has stores in 24 states in the U.S., with a retail location within 15 miles of 85 million people, about one third of the U.S. population.

# Important information about using high-speed media with your SuperDrive-equipped Power Mac G4 or iMac.

Apple is the industry leader in providing affordable and easy-to-use DVD authoring systems. Although all SuperDrive equipped Macs are compatible with all currently shipping 1x and 2x DVD-R media, new higher speed media will become available later this year — it is important that your SuperDrive be up to date before using this new media.

#### Using new high-speed media.

The DVD Forum recently released specifications for new high-speed discs for DVD recording (4x for DVD-R and 2x for DVD-RW). Media based on this new specification is expected to be available later this year. All SuperDrive equipped Macs can easily be updated to be compatible with this new media. Apple is providing a quick and easy way for customers to update their SuperDrive before this new media becomes widely available. This update will be available as an automatic update and as a manual update for both Mac OS 9 and Mac OS X. For more information go to www.apple.com

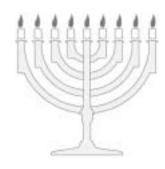

"If you expect nothing, you're apt to be surprised.

You'll get it."

Malcolm Forbes

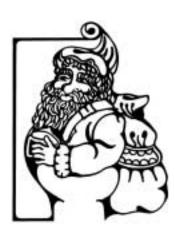